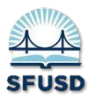

## **How to Enter F & P Data in Illuminate**

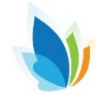

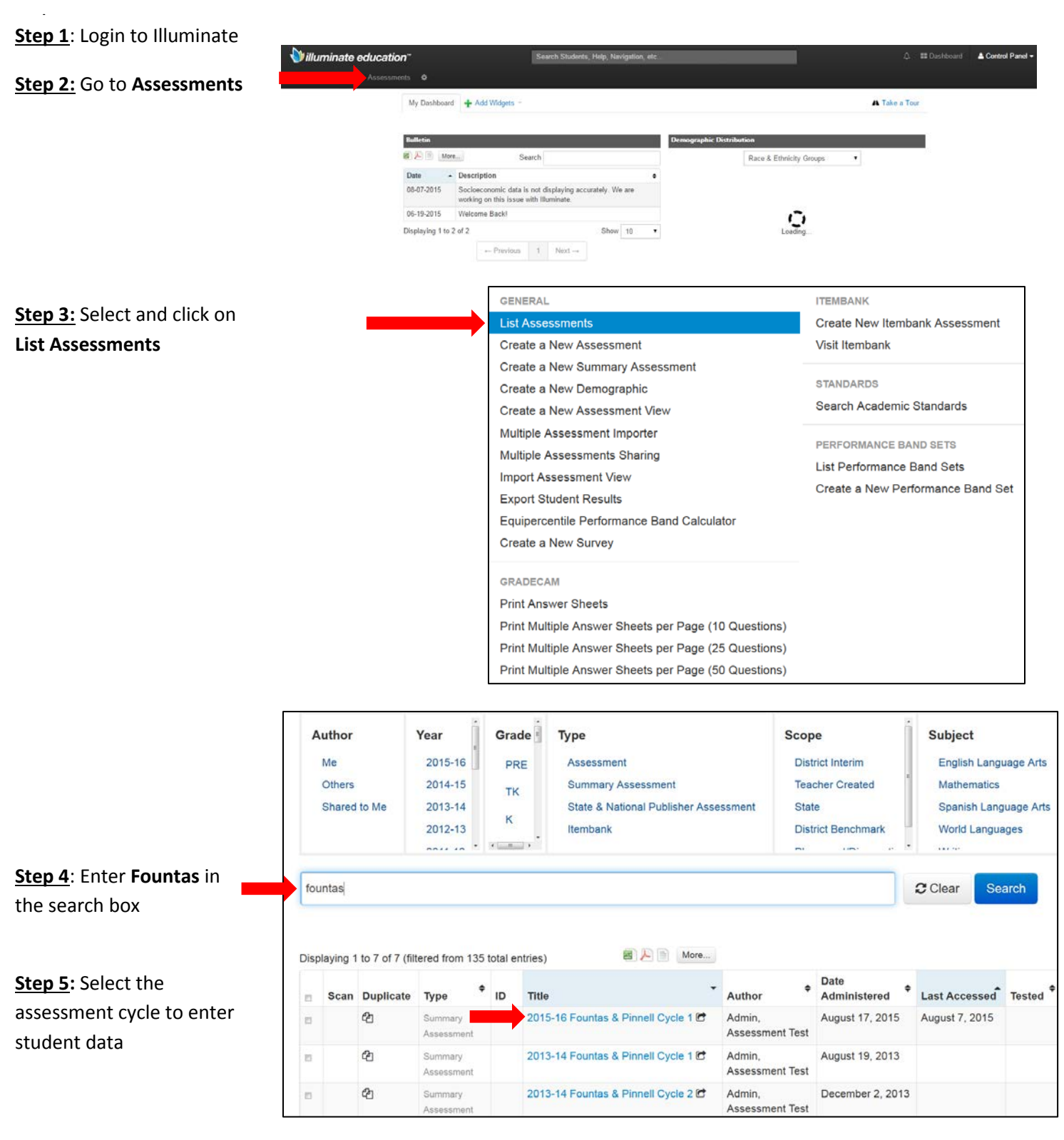

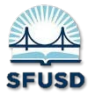

## **How to Enter F & P Data in Illuminate**

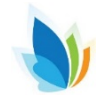

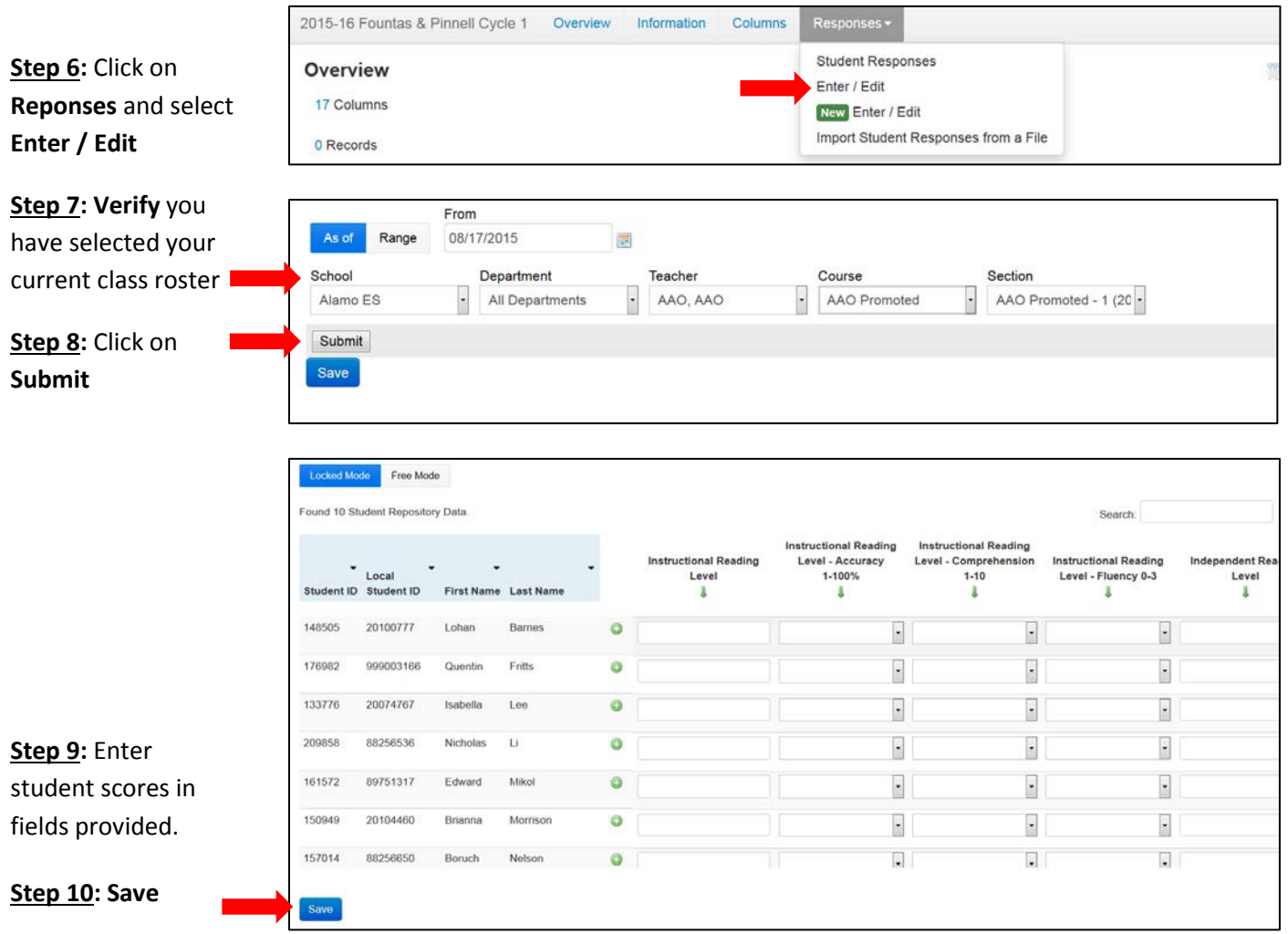